## Acca Edilus V 25 00 Iso Full Version Windows Patch 64bit File

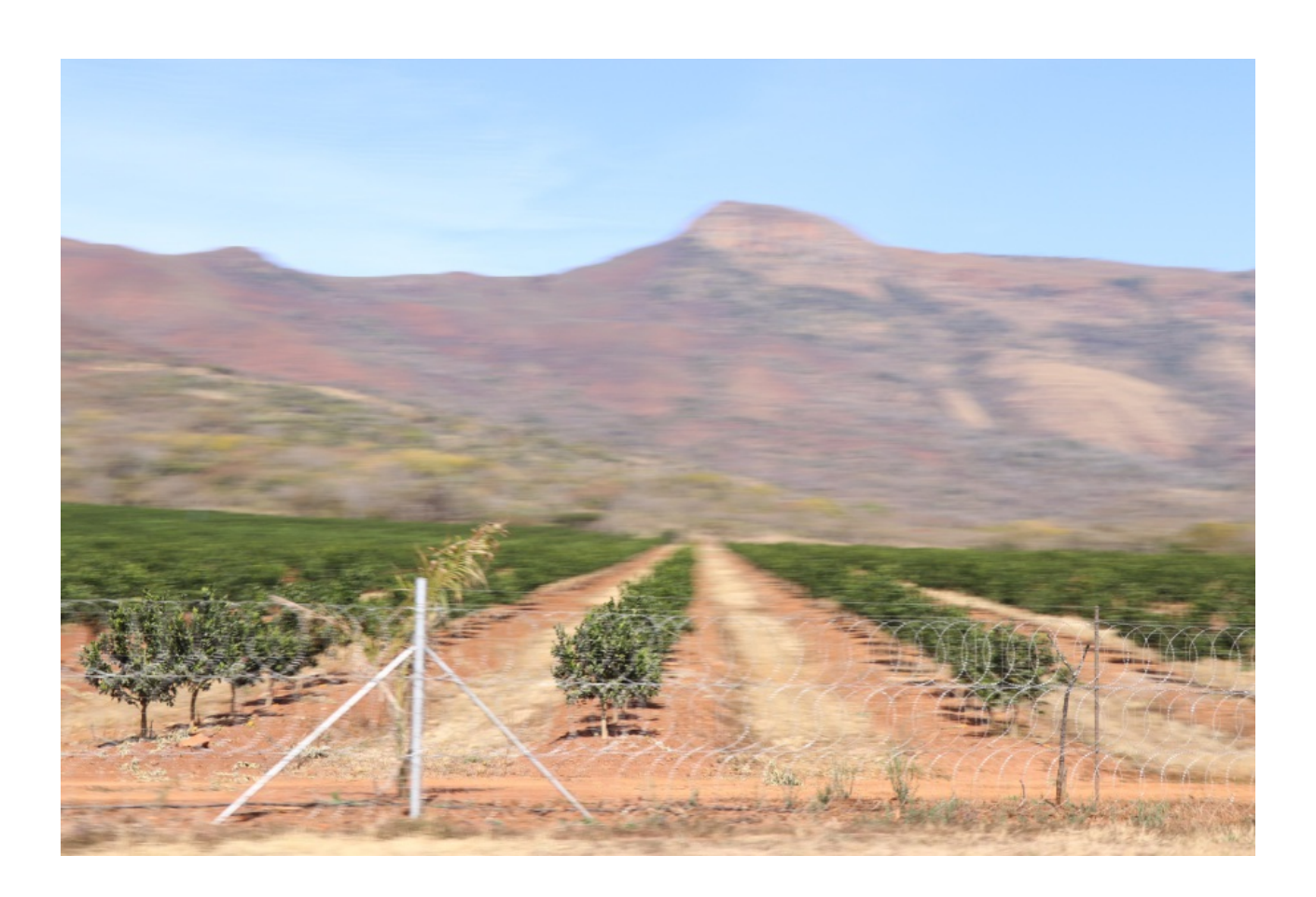

DOWNLOAD: https://byltly.com/2iqtr0

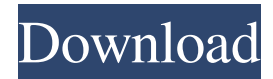

 This is my first DIY project and I learned a lot from this. STEP-1:- Assembling the components a) First, I looked for a plant pot to fit my needs, and I was so lucky to find a number of 100% recyclable plant pots in the color I wanted. Also, I had to order a few pots separately to get the required amount and sizes. These pots are used in the agriculture market and easily available. b) Next, I ordered an empty plastic bottle with enough size and capacity to hold the water and soil mixture that the plant pot would require. The container used here is a 0.5 liter plastic bottle with a capacity of 0.5 liter. I use the same bottle for water and a few plants. c) This is the soil mixture. It is not as per the label as the one in the picture, it is only half of the mixture. d) Last, I ordered the components of the moisture sensor. STEP-2:- Programming the controller a) First, I had to collect the parts that I wanted to use. b) Then, I had to connect it to the Arduino. I was very new to this so I searched for tutorials and videos and was able to figure out the connections, instructions, order of connections etc. c) I uploaded the code to the controller. It took a long time and was very difficult for a newbie. Luckily, the controller is pretty simple to be programmed, especially after getting the basic knowledge of using the Arduino IDE and uploading the code. d) I connected the controller to the 5V and GND of Arduino. e) I selected port and Baud rate. I took a look at the connection manual and found the settings. After getting the settings correct, I put the pins that were marked in the connection manual to their respective ports. f) I uploaded the code and finally, I was able to run the controller. I uploaded the code using the IDE. I clicked Upload and after a long wait of about 5 minutes, the controller was running. STEP-3:- Watering the plant pot a) I just needed to fill the water and soil mixture in the container. b) I was able to control the amount of water and soil mixture using the controller. I was able to add the water and mix it. c) After a few minutes, the soil 82157476af

> [A Collection Of 669 Chess Books - Part 1 Of 2 \(A-I\)](http://tramderbo.yolasite.com/resources/A-Collection-Of-669-Chess-Books--Part-1-Of-2-AI.pdf) [betwin windows 7 crack version](http://vollmive.yolasite.com/resources/betwin-windows-7-crack-version.pdf) [HD Online Player \(Kathmandu Bengali Movie Download 720\)](http://lenworlnel.yolasite.com/resources/HD-Online-Player-Kathmandu-Bengali-Movie-Download-720.pdf)